# **BACCALAURÉAT PROFESSIONNEL**

## **MICRO INFORMATIQUE ET RÉSEAUX :**

## **INSTALLATION ET MAINTENANCE**

# **EPREUVE E1**

# **Epreuve scientifique et technique SOUS-EPREUVE E11 Etude des supports et protocoles de communication**

**Ce dossier comprend 26 pages numérotées de 1/26 à 26/26, dont :**

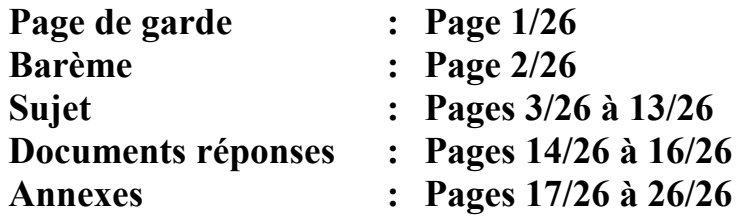

# **Les feuilles DR1, DR2, DR3**

**sont à rendre obligatoirement avec votre copie**

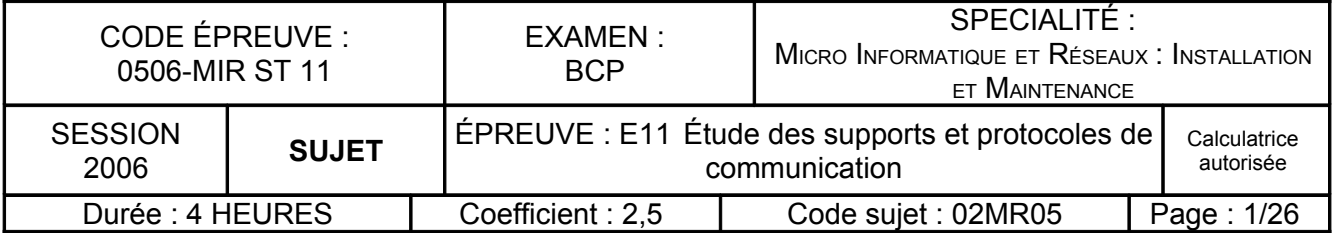

# **BAREME**

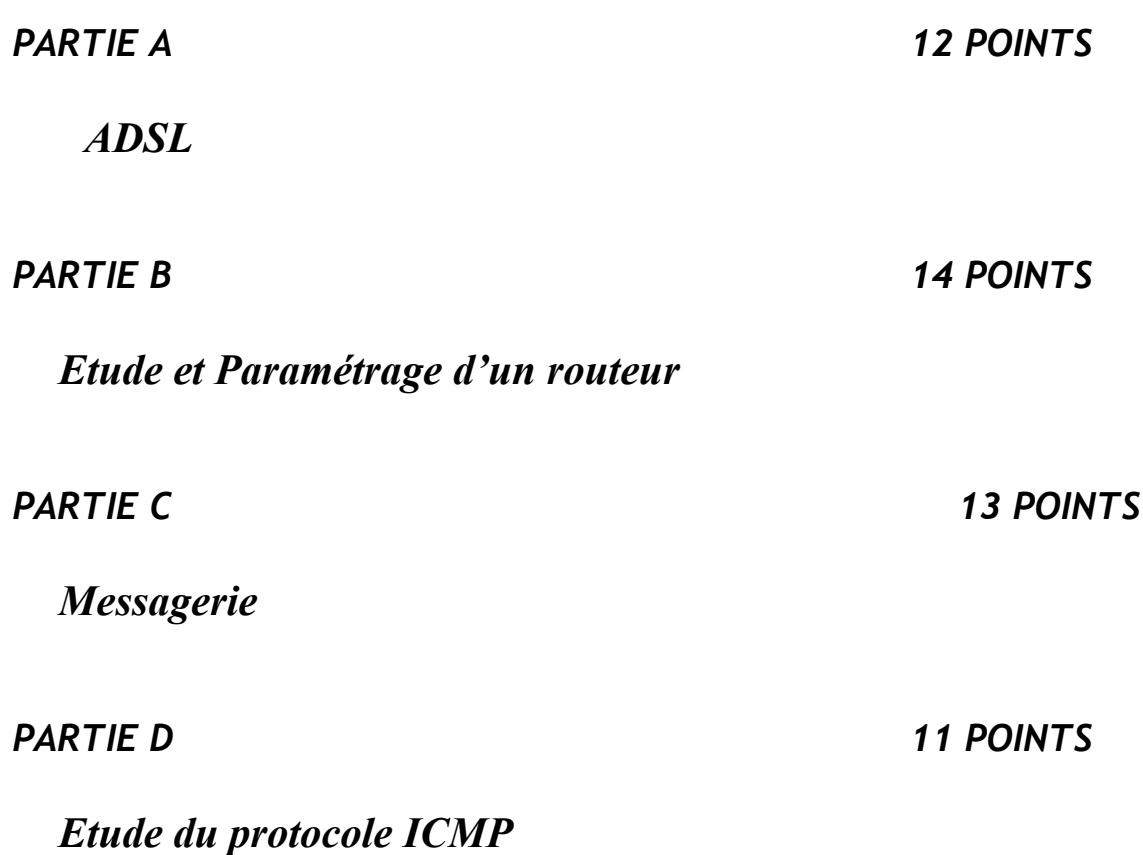

## **PRESENTATION DU RESEAU DE L' UNIVERSITE DE TOURS**

Le réseau de l'Université de TOURS est composé de différents sites répartis de la manière suivante :

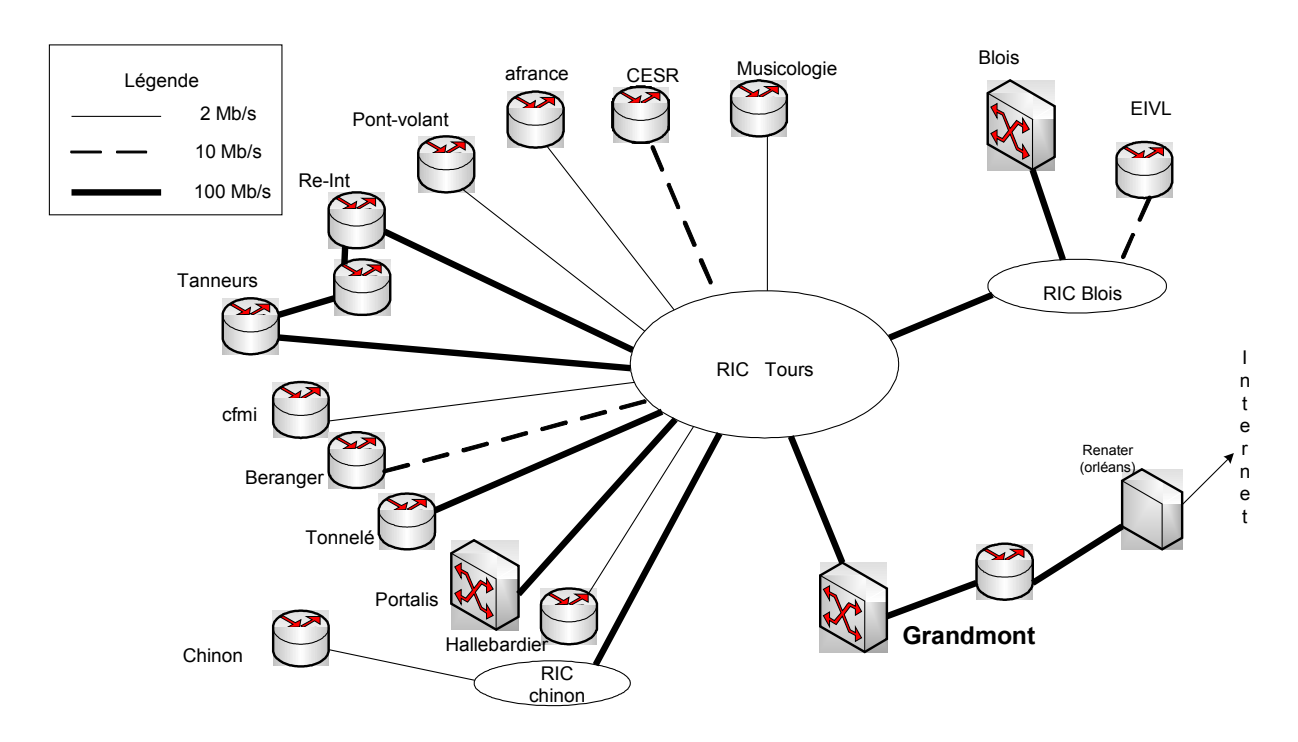

Le réseau de l'Université de TOURS est relié à un nœud RENATER situé à ORLEANS (RIC : **R**éseau **I**nter **C**ité).

RENATER est le **RE**seau **NA**tional de télécommunication pour la **T**echnologie,

l'**E**nseignement et la **R**echerche. Plus de 600 sites sont raccordés au réseau RENATER. Ce réseau leur permet de communiquer entre eux, de développer des échanges et d'accéder aux centres de recherche publics et privés, aux établissements d'enseignement du monde entier et à l'Internet.

A ce jour, l'Université de TOURS dispose de 12 adresses publiques de classe C, dont une réservée pour RENATER.

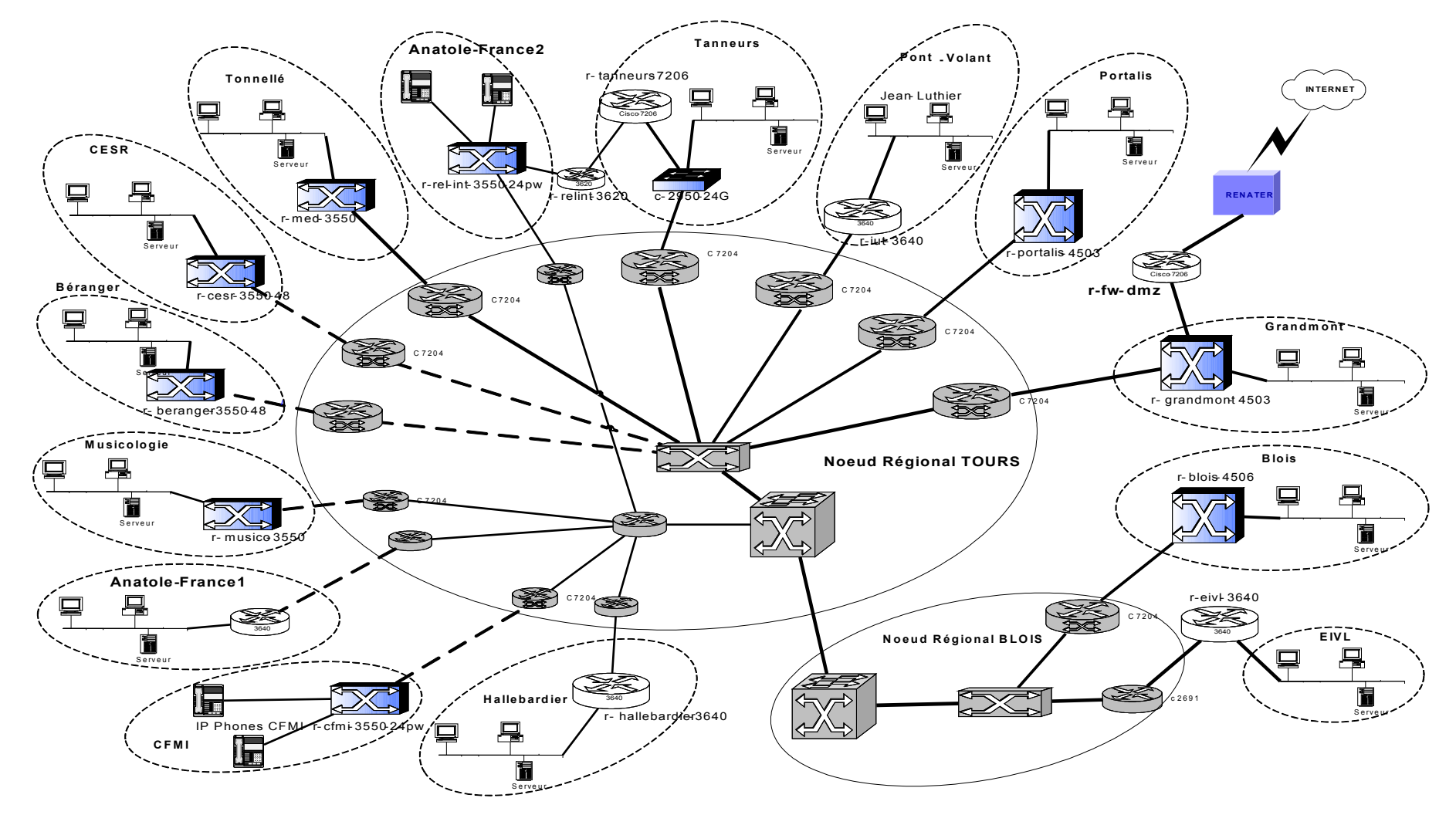

### **Plan de l'interconnexion des différents sites**

 BCP Micro Informatique et Réseaux : Installation et **Maintenance** 

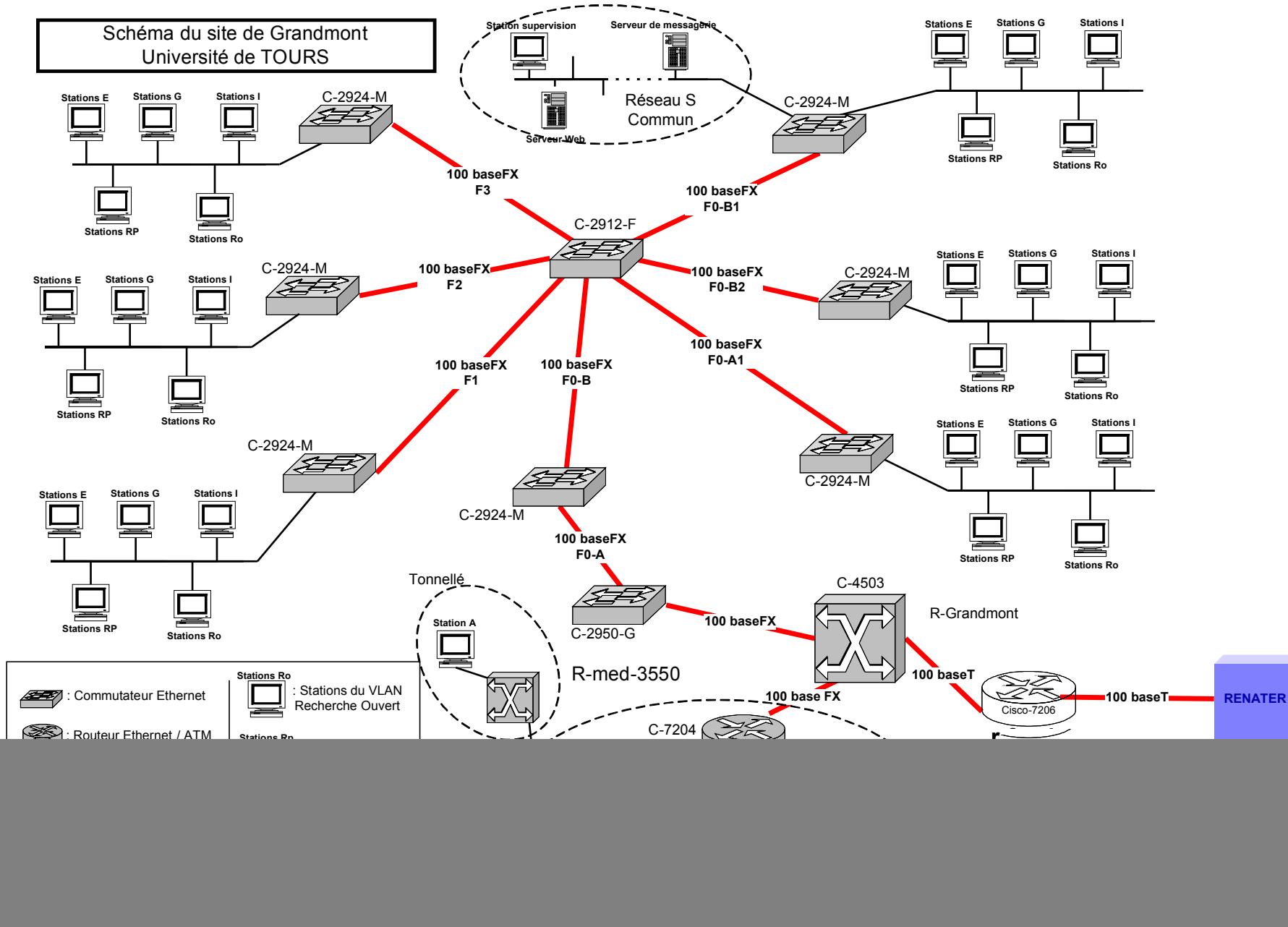

 BCP Micro Informatique et Réseaux : Installation et **Maintenance** 

*Le BackBone inter-sites se fait sur des liens ATM . L'utilisateur dispose d'un accès ADSL.* 

# *A-1 L'ADSL*

ADSL signifie **A**symetrical **D**igital **S**ubscriber **L**ine (Ligne d'abonné numérique asymétrique).

Pour transmettre les flux de données, la technologie ADSL s'appuie sur des paires cuivrées, ces mêmes fils qui transportent actuellement la voix dans notre téléphone traditionnel.

La liaison ADSL achemine les données de l'abonné sur la boucle locale jusqu'au réseau ATM du prestataire. **Seuls les abonnés situés à une distance telle que l'affaiblissement de la ligne ne dépasse pas 60 dB peuvent être raccordés au réseau ADSL**.

La technologie ADSL utilise 3 bandes de fréquence comme illustré ci-dessous:

![](_page_5_Figure_7.jpeg)

**A-1-1- Indiquer à quoi correspond la bande de fréquence [f0,f1] puis préciser la valeur de ces deux fréquences.**

**A-1-2- Indiquer à quoi correspondent les bandes de fréquence 2 et 3 en précisant comment elles sont utilisées par l'ADSL.**

**A-1-3- Combien de couches du modèle OSI utilise l'architecture ATM ? Citer leurs noms.**

**A-1-4- Quel élément matériel trouve-t-on entre la boucle locale et le réseau ATM ?**

# *A-2 L'affaiblissement*

L'affaiblissement est un paramètre important pour disposer ou non de l'ADSL.

La qualité de la ligne et la distance séparant le central de l'abonné, sont également à prendre en compte.

### **A-2-1- Déterminer l'affaiblissement chez l'abonné pour le cas suivant en vous aidant du tableau ci-dessous :**

![](_page_6_Figure_4.jpeg)

![](_page_6_Figure_5.jpeg)

Transport et distribution  $---$  Branchement

![](_page_6_Picture_213.jpeg)

### **A-2-2- En déduire si l'abonné peut-être raccordé au réseau.**

## *A-3 Vitesse de connexion*

*rappel :* le débit est aussi appelé "capacité C de la connexion". On peut donner sa valeur théorique à l'aide du théorème de Nyquist :

$$
C = \omega \cdot \log_2\left(1 + \frac{Ps}{Pb}\right)
$$

avec :

- **C** : capacité de la connexion (en b/s).
- ω : Bande Passante de la ligne (en Hz)
- **Ps / Pb** : Rapport de Puissance signal sur bruit
- $\log_2(x) = \log(x) / \log(2)$  (logarithme décimal)

Le rapport signal sur bruit (S/B) est mesuré en décibels. Il faut donc calculer le rapport de puissance (Ps/Pb) pour pouvoir appliquer le théorème de Nyquist.

## *S/B = 10 log (Ps / Pb)*

**A-3-1-** Sachant que le rapport signal sur bruit **S/B = 20,4 dB, calculer le rapport Ps/Pb.**

**A-3-2- Pour une bande passante de 75 KHz, calculer le débit sur un lien ADSL selon le théorème de Nyquist.**

**A-3-3- Comparer ce débit à une liaison RTC classique de 56 Kbits/s.**

### **A-3-4- Combien de temps prendra alors la transmission de l'image suivante ?**

**Remarque :** pour le calcul vous prendrez le débit normalisé de **512 Kbits/s**.

![](_page_7_Picture_15.jpeg)

*Taille = 31,3Ko*

 BCP Micro Informatique et Réseaux : Installation et **Maintenance** 

## **B - ETUDE ET PARAMÉTRAGE D'UN ROUTEUR**

## **B-1 Etude du routeur du site de Grandmont**

Le routeur qui nous intéresse (R-fw-dmz) se situe sur le site de Grandmont et joue le rôle de passerelle filtrante vers Internet pour tous les sites en utilisant la translation d'adresses et les listes d'accès (access-list).

## *Zoom sur le routeur et ses interfaces :*

![](_page_8_Figure_4.jpeg)

### **Voir également les schémas pages 4 et 5**

L'intitulé du routeur R-fw-dmz fait penser à Firewall et DMZ.

### **B-1-1- Expliquer le rôle d'un firewall.**

**B-1-2- Expliquer ce qu'est une DMZ.**

### **B-1-3- Citer 2 protocoles routables et 2 protocoles de routage.**

**B-1-4-** Hormis celles filtrées, **citer 2 types de trames qui ne sont pas routées par le routeur R-fw-dmz.**

### **B-2 Paramétrage du routeur du site de Grandmont :**

**B-2-1-** En vous aidant des annexes 1, 2, 3 et 4 **compléter le document réponse DR1 qui concerne une partie de la configuration du routeur R-fw-dmz .**

**B-2-2-** Pour les règles des lignes **4** et **6** du document réponse 1 (DR1), **calculer les plages d'adresses des réseaux concernés.**

#### **B-2-3- Pourquoi toutes les access-lists présentes dans la configuration du routeur se terminent par "***permit ip any any***" ?**

**B-2-4-** Si l'on souhaite interdire le service TFTP, **quelle ligne faut-il ajouter à la configuration du routeur dans l'access-list "dmz\_in".** 

 BCP Micro Informatique et Réseaux : Installation et **Maintenance** 

# **C – Messagerie**

### **C-1- Citer 3 protocoles permettant d'envoyer des E-mails et/ou d'en recevoir ?**

**C-2-** Dans la messagerie électronique, on utilise des adresses du type **[david.vincent@univ-tours.fr](mailto:david.vincent@univ-tours.fr)**. **Que représente la deuxième partie de cette adresse ?**

Un analyseur de protocole situé dans "**le réseau S**" a permis de faire un relevé entre une station A du réseau de "**Tonnellé**" et un serveur de l'université de TOURS situé dans le "**réseau S**" au cours d'un échange initié par l'utilisateur. (Voir schéma page 5)

Voici une des trames ETHERNET II récupérées :

![](_page_9_Picture_275.jpeg)

A l'aide des annexes 4, 5 et 6 :

#### **C-3- Analyse des couches liaison, réseau et transport :**

**C-3-1 Faire un schéma représentant la station A et le serveur en indiquant les sockets utilisés par le client et le serveur.** 

**Remarque** : un socket est la combinaison de trois éléments : l'adresse IP de la machine, le protocole au niveau transport et le numéro du port.

### **C-3-2 Indiquer la signification des numéros de port source et destination.**

**C-3-3 Quelles sont les principales caractéristiques du protocole de niveau TRANSPORT utilisés ?**

**C-3-4** En vous basant sur le schéma du réseau de Grandmont (page 5), **indiquer à quels éléments actifs correspondent les adresses MAC source et destinataire (préciser leurs valeurs).**

**C-3-5 Déterminer la longueur totale du datagramme IP puis en déduire si cette trame contient des bits de bourrage.**

**C-4- Conclusion : Quel est l'objectif de la demande initiée par l'utilisateur ?**

## **D – Etude du protocole ICMP**

Les trames ci-dessous ont été capturées sur une station du réseau local d'un lycée lors d'un échange avec le serveur WEB de l'université de TOURS. Pour éviter une surcharge, on n'a retenu que les trames non identiques et on a supprimé les champs non significatifs.

Frame 1 (106 bytes on wire, 106 bytes captured) Ethernet II, Src: 00:50:fc:6f:c5:d6, Dst: 00:02:b3:e7:92:e1 Internet Protocol, Src Addr: 192.168.228.228 , Dst Addr: 195.52.209.10 Time to live: 1 Protocol: ICMP Internet Control Message Protocol Type: 8 Code: 0 **Frame 2** (134 bytes on wire, 134 bytes captured) Ethernet II, Src: 00:02:b3:e7:92:e1, Dst: 00:50:fc:6f:c5:d6 Internet Protocol, Src Addr: 192.168.231.254, Dst Addr: 192.168.228.228 Time to live: 64 Protocol: ICMP Internet Control Message Protocol Type: 11 Code: 0 Internet Protocol, Src Addr: 192.168.228.228, Dst Addr: 195.52.209.10 Time to live: 1 Protocol: ICMP Internet Control Message Protocol Type: 8 Code: 0 Frame 7 (106 bytes on wire, 106 bytes captured) Ethernet II, Src: 00:50:fc:6f:c5:d6, Dst: 00:02:b3:e7:92:e1 Internet Protocol, Src Addr: 192.168.228.228, Dst Addr: 195.52.209.10 Time to live: 2 Protocol: ICMP Internet Control Message Protocol Type: 8 Code: 0 **Frame 8** (70 bytes on wire, 70 bytes captured) Ethernet II, Src: 00:02:b3:e7:92:e1, Dst: 00:50:fc:6f:c5:d6 Internet Protocol, Src Addr: 172.21.107.17, Dst Addr: 192.168.228.228 Time to live: 63 Protocol: ICMP Internet Control Message Protocol Type: 11 Code: 0 Internet Protocol, Src Addr: 192.168.228.228, Dst Addr: 195.52.209.10 Time to live: 1 Protocol: ICMP Internet Control Message Protocol Type: 8 Code: 0 **Frame 13** (106 bytes on wire, 106 bytes captured) Ethernet II, Src: 00:50:fc:6f:c5:d6, Dst: 00:02:b3:e7:92:e1 Internet Protocol, Src Addr: 192.168.228.228, Dst Addr: 195.52.209.10 Time to live: 3 Protocol: ICMP Internet Control Message Protocol Type: 8 Code: 0 BCP Micro Informatique et Réseaux : Installation et **Maintenance** 

**Frame 14** (70 bytes on wire, 70 bytes captured) Ethernet II, Src: 00:02:b3:e7:92:e1, Dst: 00:50:fc:6f:c5:d6 Internet Protocol, Src Addr: 195.55.207.10, Dst Addr: 192.168.228.228 Time to live: 252 Protocol: ICMP Internet Control Message Protocol Type: 11 Code: 0 Internet Protocol, Src Addr: 192.168.228.228, Dst Addr: 195.52.209.10 Time to live: 1 Protocol: ICMP Internet Control Message Protocol Type: 8 Code: 0 Frame 19<sup>(106 bytes on wire, 106 bytes captured)</sup> Ethernet II, Src: 00:50:fc:6f:c5:d6, Dst: 00:02:b3:e7:92:e1 Internet Protocol, Src Addr: 192.168.228.228, Dst Addr: 195.52.209.10 Time to live: 4 Protocol: ICMP Internet Control Message Protocol Type: 8 Code: 0 **Frame 20** (70 bytes on wire, 70 bytes captured) Ethernet II, Src: 00:02:b3:e7:92:e1, Dst: 00:50:fc:6f:c5:d6 Internet Protocol, Src Addr: 195.52.211.18, Dst Addr: 192.168.228.228 Time to live: 251 Protocol: ICMP Internet Control Message Protocol Type: 11 Code: 0 Internet Protocol, Src Addr: 192.168.228.228, Dst Addr: 195.52.209.10 Time to live: 1 Protocol: ICMP Internet Control Message Protocol Type: 8 Code: 0 Frame 29 (106 bytes on wire, 106 bytes captured) Ethernet II, Src: 00:50:fc:6f:c5:d6, Dst: 00:02:b3:e7:92:e1 Internet Protocol, Src Addr: 192.168.228.228, Dst Addr: 195.52.209.10 Time to live: 5 Protocol: ICMP Internet Control Message Protocol Type: 8 Code: 0 Frame 30 (106 bytes on wire, 106 bytes captured) Ethernet II, Src: 00:02:b3:e7:92:e1, Dst: 00:50:fc:6f:c5:d6 Internet Protocol, Src Addr: 195.52.209.10, Dst Addr: 192.168.228.228 Time to live: 124 Protocol: ICMP Internet Control Message Protocol Type: 0 Code: 0

 BCP Micro Informatique et Réseaux : Installation et **Maintenance** 

L'échange entre le lycée et l'université s'est arrêté lors de la réception de la trame N°30, les trames suivantes ont été capturées lors de tests effectués sur le réseau interne du lycée :

**Frame 33** (58 bytes on wire, 58 bytes captured) Ethernet II, Src: 00:c0:a8:fe:b4:1b, Dst: 00:10:a7:0b:4a:2a Internet Protocol, Src Addr: 192.168.228.35, Dst Addr: : 192.168.225.12 Time to live: 100 Protocol: ICMP Internet Control Message Protocol Type: 12 Code: 2 Internet Protocol, Src Addr: 99.111.109.32 Total Length: 30510 Time to live: 101 Protocol: SCPS **Frame 36** (58 bytes on wire, 58 bytes captured) Ethernet II, Src: 00:c0:a8:fe:b4:1b, Dst: 00:10:a7:0b:4a:2a Internet Protocol, Src Addr: 192.168.228.35, Dst Addr: 192.168.225.12 Time to live: 100 Protocol: ICMP Internet Control Message Protocol Type: 3 Code: 1 Internet Protocol, Src Addr: 99.111.109.32 Time to live: 101 Protocol: SCPS **Frame 40** (70 bytes on wire, 70 bytes captured) Ethernet II, Src: 00:02:b3:e7:92:e1, Dst: 00:c0:a8:fe:b4:1b Internet Protocol, Src Addr: 192.168.231.254, Dst Addr: 192.168.228.35 Time to live: 128 Protocol: ICMP Internet Control Message Protocol Type: 3 Code: 3 Internet Protocol, Src Addr: 192.168.228.35, Dst Addr: 192.168.231.254 Time to live: 100 Protocol: UDP User Datagram Protocol, Src Port: 5000 Dst Port: 53

**D-1- Compléter les documents réponses DR2 (diagramme d'échange) et DR3 (tableau).**

**D-2- En déduire la commande qui a engendré les trames de 1 à 30 ? Quel est son rôle ?**

**D-3- Quelles sont les tâches réalisées par les équipements intermédiaires dans le cadre de l'échange avec l'université ?**

**D-4- Analyse de la trame N°40 :**

**D-4-1 Indiquer et expliquer la fonction réalisée par l'équipement d'adresse 192.168.231.254. Justifier votre réponse.** 

**D-4-2** Cette trame signale un dysfonctionnement, **préciser lequel en justifiant votre réponse.**

# *DOCUMENT REPONSE 1 (DR1)*

![](_page_13_Picture_79.jpeg)

 BCP Micro Informatique et Réseaux : Installation et **Maintenance** 

# *DOCUMENT REPONSE (DR2)*

Indiquer la nature des équipements :

![](_page_14_Picture_79.jpeg)

# *DOCUMENT REPONSE (DR3)*

![](_page_15_Picture_86.jpeg)

*Examen :* BCP Micro Informatique et Réseaux : Installation et Maintenance

#### **Extrait de la configuration du routeur R-fw-dmz**

*! !*

*version 12.2 service timestamps debug uptime service timestamps log datetime localtime service password-encryption ! hostname r-fw-dmz ! enable secret 5 "encryped password" enable password 7 "encryped password" ! interface FastEthernet2/0 description \*\*\* Renater \*\*\*\* ip address 195.55.207.10 255.255.255.252 ip access-group interco\_in in ip access-group interco\_out out ip nat outside ip route-cache flow duplex full speed auto ! interface FastEthernet2/1 description \*\*\* site Grandmont \*\*\* ip address 195.52.211.17 255.255.255.252 ip access-group dmz\_out out ip nat inside ip route-cache flow duplex full speed auto ! ip nat pool net-222 195.52.222.1 195.52.222.220 netmask 255.255.255.0 ip nat pool net-221 195.52.221.1 195.52.221.254 netmask 255.255.255.0 ip nat pool net-iut 195.52.208.248 195.52.208.251 netmask 255.255.255.252 ip nat pool net-223 195.52.223.1 195.52.223.240 netmask 255.255.255.0 ip nat pool gestion 195.52.208.240 195.52.208.243 netmask 255.255.255.252 ip nat pool BUmed 195.52.208.244 195.52.208.247 netmask 255.255.255.252 ip nat inside source list 1 pool net-222 ip nat inside source list 2 pool net-223 ip nat inside source list 3 pool net-221 !*

*ip access-list extended dmz\_in deny tcp any eq 412 any deny tcp any any eq 412 deny udp any eq 412 any deny udp any any eq 412 deny tcp any range 4662 4665 any deny tcp any any range 4662 4665 deny udp any range 4662 4665 any deny udp any any range 4662 4665 deny tcp any range 6346 6347 any deny tcp any any range 6346 6347 deny udp any range 6346 6347 any deny udp any any range 6346 6347 deny tcp any eq 6699 any deny tcp any any eq 6699 deny udp any eq 6699 any deny udp any any eq 6699 deny tcp any range 6881 6889 any deny tcp any any range 6881 6889 deny udp any range 6881 6889 any deny udp any any range 6881 6889 deny tcp any any range 135 139 deny tcp any any eq 445 deny udp any any range 135 netbios-ss deny udp any any eq 445 deny tcp 10.0.0.0 0.255.255.255 any eq smtp log deny ip any 10.0.0.0 0.255.255.255 deny ip any 172.16.0.0 0.15.255.255 deny ip any 192.168.0.0 0.0.255.255 permit ip any any ! logging facility local4 logging 192.168.1.10 access-list 1 deny 10.145.2.16 0.0.0.15 access-list 1 permit 10.128.0.0 0.31.255.255 access-list 2 permit 10.81.0.0 0.0.255.255 access-list 2 deny 10.0.192.0 0.127.63.255 …………*

*end*

*Examen :* BCP Micro Informatique et Réseaux : Installation et Maintenance

Les routeurs sont des équipements de niveau 3 (réseau) et sont chargés de l'acheminement des datagrammes IP entre les réseaux.

En terme de sécurité, ils sont chargés plus précisément :

- de la recherche de chemins de secours
- du filtrage des broadcasts
- du filtrage des datagrammes IP (ACL)
- du contrôle des correspondances entre ports et adresses IP, et entre adresses MAC et adresses IP. (contrôle d'usurpation)

#### *Les ACL (Access Control Lists)*

Les ACL sont des filtres appliqués à chaque datagramme IP transitant à travers le routeur et qui ont pour paramètres :

- l'adresse IP de la source
- l'adresse IP de la destination
- le type du paquet (tcp, udp, icmp, ip)
- le port de destination du paquet

Pour un datagramme donné, l'ACL prend deux valeurs :

- **deny** : le paquet est rejeté.
- **permit** : le paquet peut transiter par le routeur.

#### *Syntaxe*

Les routeurs Cisco acceptent deux types d'ACL :

• l'access-list simple :

#### **access-list access-list-number {deny|permit} protocole ip-source source-masque**

• l'access-list étendue (extended) :

**access-list access-list-number {deny|permit} protocole ip-source source-masque ip destination destination-masque port-destination**

![](_page_18_Picture_260.jpeg)

![](_page_19_Picture_175.jpeg)

#### *Activation de l'access-list*

On associe à chaque interface du routeur une ACL.

Une ACL de type in, associée à une interface, contrôle le trafic qui entre dans le routeur par cette interface

![](_page_19_Figure_4.jpeg)

Une ACL de type out associée à une interface contrôle le trafic qui quitte le routeur par cette interface.

![](_page_19_Figure_6.jpeg)

ACL  $(\mathbb{P}, \mathbb{Q}$ ip src,  $\mathbb{Q}$ ip dest, port dest, out  $) =$  deny

#### **Attention** :

- les ACL ne s'appliquent qu'au **trafic en transit** et pas au trafic généré par le routeur lui-même. Par exemple, le trafic résultant d'une connexion telnet vers le routeur n'est pas soumis aux ACL.
- Implicitement la règle : **deny ip any any** est toujours appliquée à la fin de l'access-list, il n'est donc pas nécessaire de rajouter cette commande pour bloquer le reste du trafic.

L'activation d'une access-list sur une interface se fait par la commande :

#### **ip access-group access-list-number {in|out}**

![](_page_20_Picture_329.jpeg)

#### *Recommandations pour la configuration des routeurs :*

#### *Access-list contre le spoofing*

L'access-list suivante interdit l'accès au réseau pour tous les datagrammes en provenance de l'extérieur, dont :

- l'adresse source est locale (127.0.0.0, 0.0.0.0)
- l'adresse source est privée (10.0.0.0, 172.16.0.0 et 192.168.0.0) [\(RFC 1918\)](http://Protocol/general/RFC/rfc1918.txt),
- l'adresse source est une adresse multicast (224.0.0.0) ou broadcast (255.255.255.255)
- l'adresse source est sur le réseau interne

*access-list 100 deny ip 127.0.0.0 0.255.255.255 any*

#### **interdire paquet ip de réseau 127.0.0.0 vers tout(toute station)**

*access-list 100 deny ip 10.0.0.0 0.255.255.255 any*

*access-list 100 deny ip 192.168.0.0 0.0.255.255 any*

*access-list 100 deny ip 172.16.0.0 0.0.255.255 any*

*access-list 100 deny ip 224.0.0.0 31.255.255.255 any*

*access-list 100 deny ip host 255.255.255.255 any*

*access-list 100 deny ip host 0.0.0.0 any*

*access-list 100 permit ip any any*

#### **Cette access-list doit être appliquée sur toutes les interfaces externes :**

 *ip access-group 100 in*

#### **Adresse IP et masque générique**

Les ACL définissent des familles d'adresses IP à l'aide d'une **adresse IP** et d'un **masque générique**.

Pour vérifier si une adresse IP appartient à une famille :

- prendre l'adresse IP
- appliquer le masque générique, c'est-à-dire mettre à 0 dans l'adresse IP tous les bits qui sont à 1 dans le masque classique.
- comparer le résultat obtenu à l'adresse générique de la famille.

#### **Exemples d'adresses génériques et de masques :**

- 192.9.200.0 0.0.0.255 Toutes les adresses IP du réseau 192.9.200.0
- 192.9.200.1 0.0.0.0 L'adresse IP 192.9.200.1
- 0.0.0.0 255.255.255.255 Toute adresse IP.
- 192.9.200.0 0.0.0.63 Toutes les adresses IP comprises entre 192.9.200.0 et 192.9.200.63
- 147.210.0.254 0.0.255.0 Toutes les adresses IP de la forme  $147.210$ .x.254

## **Exemple de configuration partielle d'un routeur**

![](_page_21_Figure_2.jpeg)

![](_page_21_Picture_187.jpeg)

*Examen :* BCP Micro Informatique et Réseaux : Installation et Maintenance

### **Assignation de certains ports associés aux processus serveurs en fonction des protocoles de transport TCP et UDP.**

![](_page_22_Picture_215.jpeg)

*Examen :* BCP Micro Informatique et Réseaux : Installation et Maintenance

### **FORMAT D'UNE TRAME ETHERNET\_II**

![](_page_23_Picture_321.jpeg)

#### **Exemples de valeurs du champ protocole d'une trame ETHERNET\_II**

![](_page_23_Picture_322.jpeg)

#### **FORMAT D'UN DATAGRAMME IP**

![](_page_23_Picture_323.jpeg)

Les champs spécifiques d'un paquet IP sont:

- **version** est codé sur 4 bits. Actuellement ce champ a une valeur égale à 4 (IPv4).
- **longueur de l'en-tête** ou IHL (Internet Header Length) sur 4 bits spécifie le nombre de mots de 32 bits qui composent l'en-tête. Si le champ option est vide, l'IHL vaut 5.
- **type de service** ou ToS (Type of Service) est codé sur 8 bits. Spécifie à la passerelle intermédiaire le type d'acheminement attendu.
- **identification** codé sur 16 bits permet de sécuriser le réassemblage des paquets après fragmentation.
- <sup>-</sup> drapeau codé sur 3 bits a le 1<sup>er</sup> bit toujours nul, le 2<sup>ème</sup> bit à 0 indique que le paquet peut être fragmenté et à 1 s'il ne peut pas l'être, le 3 ème bit à 0 indique s'il s'agit du dernier fragment et à 1 que d'autres fragments suivent.
- place du fragment codé sur 13 bits indique la position du 1<sup>er</sup> octet dans le datagramme total non fragmenté. Il s'agit d'un nombre multiple de 8 octets.
- **durée de vie** détermine en seconde, la durée de vie d'un datagramme. Cette valeur est décrémentée toutes les secondes ou à chaque passage à travers une passerelle.
- **protocole** codé sur 8 bits indique le protocole de la couche supérieure (liste donnée par le rfc 1700, ex: "1"=ICMP, "2"=IGMP, "6"=TCP, "17"=UDP).
- **checksum** est la somme de contrôle portant sur l'en-tête.
- adresses de la source et de la destination sont codées sur 32 bits.

- **option** est de longueur variable et peut être nul.

### **FORMAT DES MESSAGES TCP**

![](_page_25_Picture_154.jpeg)

**Port source et Port destination :** Ils identifient les programmes d'application.

**N° de séquence** : Il indique le n° du 1er octet transmis dans le segment.

**Acquittement** : indique le n° du prochain octet attendu par l'émetteur de ce message

**Lg entête** : sur 4 bits, elle indique la taille en mots de 32 bits de l'entête

**Drapeaux** : bit URG : Validation de la valeur du champ "pointeur message urgent" bit ACK : la valeur du champ "acquittement" peut être prise en compte bit PSH : le données doivent être immédiatement transmises à la couche supérieure bit RST : fermeture de la connexion à cause d'une erreur irrécupérable bit SYN : ouverture de la connexion bit FIN : fin de connexion (plus de data à émettre)

**Fenêtre** : Nombre d'octets que le récepteur peut accepter sans ACR.

**Pointeur de message urgent** : Si le drapeau URG est positionné, les données passent avant le flot de données normales. Ce champ indique alors la position de l'octet de la fin des données urgentes.

Le champ option peut-être utilisé si deux machines doivent se mettre d'accord sur une taille maximale de segment appelé MSS (Maximum Segment Size).

## **FORMAT D'UN PAQUET ICMP**

![](_page_26_Figure_2.jpeg)

## **Types et codes des paquets ICMP:**

![](_page_26_Picture_228.jpeg)

*Examen :* BCP Micro Informatique et Réseaux : Installation et Maintenance